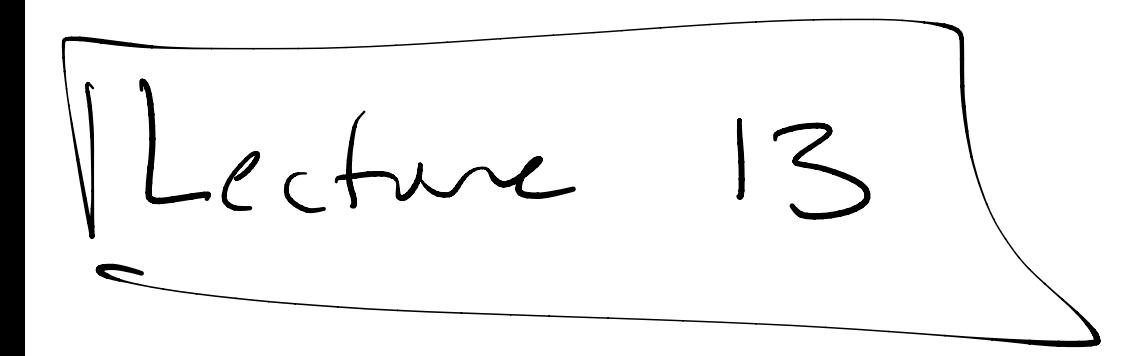

 $F$ unctions

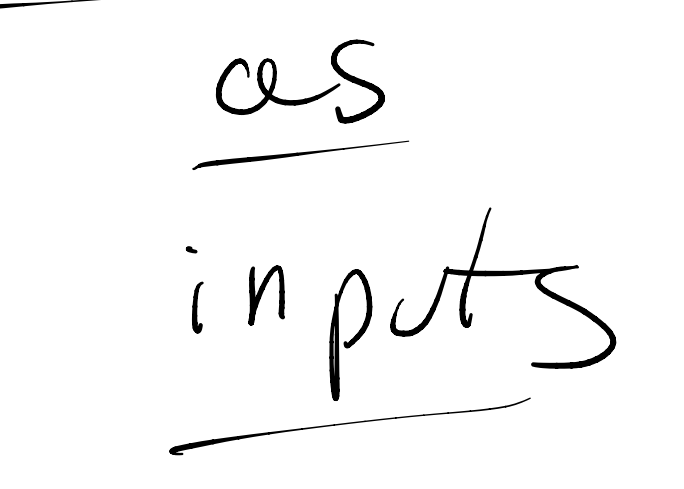

What is functional programming?

① value - oriented  $10$ 

② Functions as data µ input What is functional programs?<br>
1 value - oriented program?<br>
2 Functions as Sata<br>
05 input to<br>
other functions)  $\overline{f}$ . 㱺

Avoid repeated -add an input  $\overline{t}$ abstract  $codc$ over a pattern  $\begin{pmatrix} 1 & 1 \\ 1 & 1 \end{pmatrix}$  $2$   $20$ original repeats as instances

 $\frac{1}{2}$  add  $1(l:int|ist):$   $1/t =$ <br>Case  $l =$  $666[1,2,3]$  $C$ ) =  $C$ ) amount  $|x:\csc \Rightarrow (x \bigoplus_{i=1}^{n} x \circ d\delta| (x_{s}) \bigotimes \begin{bmatrix} 2,3,4 \end{bmatrix}$  $fun add2( 2:nt 1:st):nt 1:st =$  $case$   $l$  of 0887[1.2,37  $(7 \Rightarrow CJ$  comput  $\sqrt{3}, 7, 5$  $|x::xs\rightrightarrows (x+\textcircled{a}):a\text{d}\text{a}(xs)$ 

fon add (l'ent list, a : ent) : ent list =  $(757)$  $X:xs\Rightarrow (xf\hat{\alpha}):add(xs,\hat{\alpha})$ Recouver originals as instances: fun add  $(l:intlist).$   $\tau^{\text{list}}$  add  $(l, \hat{1})$  $f_{nn}$  add  $2(l:nH_{1J}f):$   $n_{1J}f = adj(l(2g))$ 

fun add  $1(l:intlist):nt|rst =$ <br>  $0$   $0 \neq 0$ <br>  $0 \neq 0$ <br>  $0 \neq 0$ <br>  $0 \neq 0$ <br>  $0 \neq 0$ <br>  $0 \neq 1$ <br>  $0 \neq 0$ <br>  $0 \neq 1$ <br>  $0 \neq 0$ <br>  $0 \neq 0$ <br>  $0 \neq 1$ <br>  $0 \neq 0$  $f_{\nu n} \underbrace{\partial \Delta \phi} c(\mu \otimes \Delta) = \sum_{i=1}^{n} \Delta \times \Delta$  $fun adda(\lvert l:inf1:st):artix \rvert =$ So Souble: int =int  $2\int_{x:x=s}^{x} (0) 0 dx \text{ for } x \neq 0$  $\delta$ aub $A$ (1  $f$ un doub A (1 (l: ent list): ut list =  $\begin{pmatrix} 0.0000111 \\ 0.23 \end{pmatrix}$ <br>  $(75)$   $(75)$ <br>  $(80)$   $(1, 2, 3)$ <br>  $(75)$   $(0.000)(x)$  : doub A (l(xs)

"Higher-order function" Function that takes<br>another function asingut Function type int ->int  $int * (int -1)u(t)$  $s\uparrow\upgamma\geq\cdots\downarrow\uparrow$ 

 $Jat \rightarrow string$ 

 $int$   $\int$ 

Values fon  $f(xint):_{n \times}$ 

operations  $f(x)$  int<br>not interesting the sint

"function application"

 $f$ un map  $Lf:1\rightarrow 1$  $l:10+115t$ ):  $105t=$ case l of  $CJ \Rightarrow CJ$  $x:xs\Rightarrow f(x):mp(f,xs)$ Recour originals as instructes.  $f_{2n}$  SoubAll (l: ent list): ut list = fan doubAll (l: ntlist). und Case l of<br>  $f_{2n}$  ( $f_{3n}$ ) =  $f_{3n}$ <br>  $f_{3n}$  (double)

Map (Souble, [1, 2, 3])  $\mapsto$  Case  $[1, 2, 3]$  of  $y:xs\Rightarrow double(x): map (double, xs)$ H => Souble(1): mpgs (darble (2, 3])  $\rightarrow$  2 :  $\mapsto$  . . .

 $m\varphi(f,[x_{1},x_{2},x_{3}---x_{n-1},x_{n}],$ 

 $\int f(x_1), f(x_2), f(x_3), f(x_4), f(x_4)$ 

 $f_{cn}$  asd  $ln m(x) = x+1$  $f_{vn}$  add $l(l)$  =<br> $\rightarrow$  Mcg (addrom)  $l$ )  $f(x) = x+2$  $fun adda(\ell:ntlist):ntlist$  $2\int_{x:\forall x s \Rightarrow (x \in \mathbb{Q}) : a d d d (x s)}^{x \text{ over } x}$  $\Rightarrow$  fin add  $2(l)$  = Mop (addrun l)

fon add (l'ent list, a : int): int list  $(7)$   $\leq$  $|x:xs\Rightarrow (xf\hat{\alpha}):add(xs,\hat{\alpha})$ Par add (lint/ist, a: 11+): nt/ist =<br>fun adda (x: nt ) = x + ce ) chare<br>in<br>end lint => nt )<br>end

 $f(x)$  add  $(l:utfst, a: int):$   $utlst =$  $\sum_{y\neq x}$ fun adda (x: int  $map(\frac{1}{100})$ a dd (  $(1,2,3)(2)$  $\rightarrow$  ) et fun adda (x) = x(+2)  $\int_{e\wedge d}^{m} p(\omega d\omega, C1, 2, 3])$ odd (C1,2,3J (7)  $\Rightarrow$  let  $f_{cm}$  adja $(x) \simeq x(+)$  $\int_{\mathcal{L}_{\Lambda}}^{\mathcal{L}_{\Lambda}} dm p \left(\alpha d \delta \alpha, C(2,3) \right)$ 

alteractive Anonymous function Welp V<br>Fuctions Idea Values  $lnf$   $\rightarrow$   $lnf$ fa x: nt => essee vertable in e 1 - "function"

fun  $\frac{\partial}{\partial x}$  (x) =  $x * Z$  (named)  $fun \delta x44l(L) = mq(\delta xbe, L)$  $\angle$ anonymons for doub All  $(\ell)$  =  $mqp(\frac{fn}{npt} \rightarrow xz)$ 

 $coshAll (1, 2, 3J)$  $\mapsto m_{\varphi}(f_{n} \times y)=x*z,(1,2,3])$  $\Rightarrow$   $\pm 2$  :  $\mapsto \mathbb{R}$ :  $(f_1 \vee \Rightarrow x \star z)$  2:  $m p($ , (3)

 $\begin{array}{ll}\n\text{In } x \implies e & \text{has } \text{type in} \implies \text{in} \ \text{when } \text{assum} \text{ is in} \ \text{e}: \text{in} \ \text{in} \ \text{e}: \text{in} \ \text{f}\n\end{array}$ 

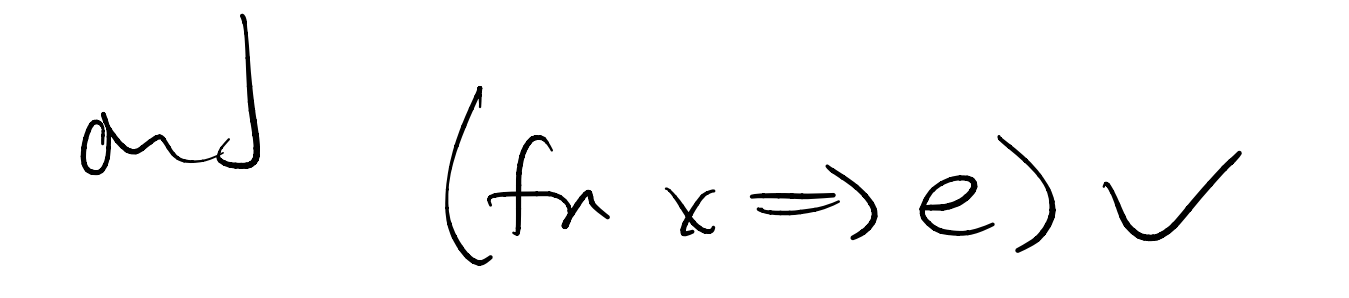

Steps to  $e$  with  $V$  for  $x$ 

Fun add (lintfist, a: 17t): Int list =<br>let<br>fun adda (x: Int ) = x +a<br>in map (Tadda )<br>lend<br>ond  $f_{xx}$  asd  $(l, w)$  =<br>mg  $(\begin{array}{c} f_{x} \implies x+Q \end{array})$ 

$$
f_{unab}(l:utlist,ait):utlist = \nGase (l of 0)\nC3 = 0\nC3 = 0\n
$$
x:xs \Rightarrow (x+ca):add(xs, a) = \nmap(f_{ax} \Rightarrow x+a, l)
$$
$$

$$
F_{\text{Lip}}\left(\begin{array}{c}\n\frac{1}{\sqrt{2}}\cos(1+\sqrt{2}) \\
\frac{1}{\sqrt{2}}\cos(1+\sqrt{2})\n\end{array}\right)=F_{\text{Lip}}\left(\begin{array}{c}\n\frac{1}{\sqrt{2}}\cos(1+\sqrt{2}) \\
\frac{1}{\sqrt{2}}\cos(1+\sqrt{2})\cos(1+\sqrt{2})\n\end{array}\right)=F_{\text{Lip}}\left(\begin{array}{c}\n\frac{1}{\sqrt{2}}\cos(1+\sqrt{2})\cos(1+\sqrt{2}) \\
\frac{1}{\sqrt{2}}\cos(1+\sqrt{2})\cos(1+\sqrt{2})\n\end{array}\right)=F_{\text{Lip}}\left(\begin{array}{c}\n\frac{1}{\sqrt{2}}\cos(1+\sqrt{2})\cos(1+\sqrt{2})\n\end{array}\right)=F_{\text{Lip}}\left(\begin{array}{c}\n\frac{1}{\sqrt{2}}\cos(1+\sqrt{2})\cos(1+\sqrt{2})\n\end{array}\right)=F_{\text{Lip}}\left(\begin{array}{c}\n\frac{1}{\sqrt{2}}\cos(1+\sqrt{2})\cos(1+\sqrt{2})\n\end{array}\right)=F_{\text{Lip}}\left(\begin{array}{c}\n\frac{1}{\sqrt{2}}\cos(1+\sqrt{2})\cos(1+\sqrt{2})\n\end{array}\right)=F_{\text{Lip}}\left(\begin{array}{c}\n\frac{1}{\sqrt{2}}\cos(1+\sqrt{2})\cos(1+\sqrt{2})\n\end{array}\right)=F_{\text{Lip}}\left(\begin{array}{c}\n\frac{1}{\sqrt{2}}\cos(1+\sqrt{2})\cos(1+\sqrt{2})\n\end{array}\right)=F_{\text{Lip}}\left(\begin{array}{c}\n\frac{1}{\sqrt{2}}\cos(1+\sqrt{2})\cos(1+\sqrt{2})\n\end{array}\right)=F_{\text{Lip}}\left(\begin{array}{c}\n\frac{1}{\sqrt{2}}\cos(1+\sqrt{2})\cos(1+\sqrt{2})\n\end{array}\right)=F_{\text{Lip}}\left(\begin{array}{c}\n\frac{1}{\sqrt{2}}\cos(1+\sqrt{2})\cos(1+\sqrt{2})\n\end{array}\right)=F_{\text{Lip}}\left(\begin{array}{c}\n\frac{1}{\sqrt{2}}\cos(1+\sqrt{2})\cos
$$

$$
For last (l:wtlist): int = -\cdot : last(1,2,3,17,4) = [ij]
$$
\n
$$
fun \n
$$
loss \n\begin{array}{ccc}\n\ell & \text{left} & \text{left} \\
\ell & \text{left} & \text{right} \\
\ell & \text{left} & \text{right}\n\end{array}
$$
\n
$$
C \n\begin{array}{ccc}\n\ell & \text{left} & \text{left} \\
\ell & \text{left} & \text{right} \\
\ell & \text{right} & \text{right}\n\end{array}
$$
\n
$$
C \n\begin{array}{ccc}\n\ell & \text{left} & \text{left} \\
\ell & \text{left} & \text{right} \\
\ell & \text{right} & \text{right}\n\end{array}
$$
\n
$$
x: ks \implies lexf(x): lasts(ks) = \begin{array}{ccc}\n\ell & \text{left} \\
3 & 6\n\end{array}
$$
$$

"Polymorphism": code that can work for any type for any type '0, 16  $f_{x} \wedge \neg \neg \varphi(f : |a \rightarrow b, \mathcal{L}: |a| isf): |b| isf$ Case lot  $C$  =>  $C$ <br>  $\downarrow$  x:xs =>  $f(\vec{k})$ : map (f, xs)<br>
doubtl, add ...  $s$  +; // work  $\frac{1}{a}$  = int<br>
(?) fun lasts( $\vec{k}$ ) = map ( $\frac{1}{a}$  = int<br>
() fun lasts( $\vec{k}$ ) = map ( $\frac{1}{a}$  = int<br>
(int 1st) and (int 1st) kgt  $1\alpha = \int r^2$  $b = 14$ 

"for any types "a and "b"  $f(x, 2; p)$   $Q: \frac{1}{x} + 1:5$   $f(x, \frac{1}{2}; \frac{1}{2})$   $\frac{1}{(x + \frac{1}{2})}$  $($  ase  $(l, l)$  of  $(C, \rightarrow \rightarrow C)$  $( -, 0) \in C$  $\begin{pmatrix} \sqrt{x!(x\zeta)} & y_{1}\zeta & y_{2}\zeta & z_{1}\zeta & z_{2}\zeta & z_{3}\zeta \end{pmatrix}$ 

$$
funplorahze(l:shy)1st)=
$$
  
9.5. plivalize(l'od', "dog") = [i;ak" 'slays']

 $\begin{array}{ccc} \n\mathsf{mq}_{\Lambda} & \rightarrow & \mathsf{fn} & \mathsf{m} & \mathsf{m} & \mathsf{m} & \mathsf{m} \ \n\mathsf{la} & \mathsf{d} & \mathsf{d} & \mathsf{d} & \mathsf{d} & \mathsf{d} & \mathsf{d} & \mathsf{d} \ \n\mathsf{d} & \mathsf{d} & \mathsf{d} & \mathsf{d} & \mathsf{d} & \mathsf{d} & \mathsf{d} & \mathsf{d} & \mathsf{d} \ \n\mathsf{d} & \mathsf{d} & \mathsf{d} & \mathsf{d} & \mathsf{d} & \mathsf$ 

for any type 'a, 'b, 'c, 'd not  $f_{n,m}$   $m \in (f : I_{\alpha} \rightarrow I_{\alpha}, \ell : I_{\alpha}$  (ist):  $I_{\alpha}I_{15f-}$ Case lot  $( ) \Rightarrow C$  $\int x:xs \Rightarrow f(x):mp(f,xs)$  $Vhclp$  $155t$  $1a = 1nt$  $16 = 51$